Årsredovisning för

# **Xshore AB**

# 559000-4742

# Räkenskapsåret **2020-01-01 - 2020-12-31**

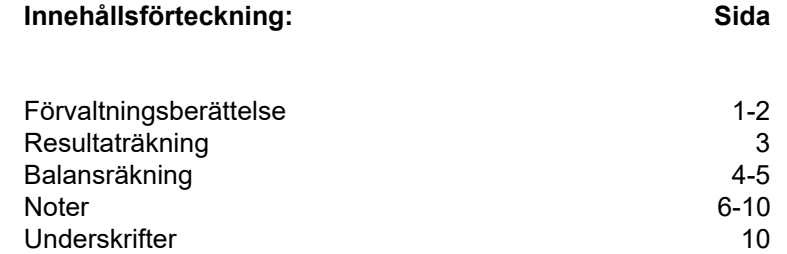

# **Fastställelseintyg**

Undertecknad styrelseledamot och verkställande direktör i Xshore AB intygar härmed dels att denna kopia av årsredovisningen överensstämmer med originalet, dels att resultat- och balansräkningen fastställts på årsstämma 2021- - . Stämman beslutade också att godkänna styrelsens förslag till resultatdisposition.

Stockholm 2021-

Jenny Keisu Verkställande direktör

# **Förvaltningsberättelse**

Styrelsen och verkställande direktören för Xshore AB, 559000-4742, med säte i Stockholm, får härmed avge årsredovisning för räkenskapsåret 2020-01-01 - 2020-12-31.

Årsredovisningen är upprättad i svenska kronor, SEK.

#### **Allmänt om verksamheten**

Bolaget bedriver, direkt eller indirekt, verksamhet bestående i utveckling, tillverkning, marknadsföring och försäljning av båtar, båtutrustning och båttillbehör liksom framtagning av tekniska hjälpmedel som kan användas i och av båtar och marinindustrin, förvaltning av fast och lös egendom samt därmed förenlig verksamhet.

#### *Marknad och Försäljning*

I september 2020 lanserades den nya versionen av X Shore Eelex 8000 som var den första högpresterande eldrivna fritidsbåten att CE-certifieras. Det har öppnat upp möjligheten för att nå den stora europiska fritidsbåtsmarknaden. Efter det har flertalet beställningar på nya båtar gjorts. De två första båtarna till Saudiarabien lämnade varvet vid årsskiftet som de första båtarna att levereras till Mellanöstern.

En ny försäljningsorganisation formades under 2020 för att möta den ökade efterfrågan, med rekryteringen av en välmeriterad försäljningschef.

X Shore har stärkt sin position som den ledande aktören inom elbåtar, bland annat genom att vara det i särklass största elbåtsbolaget globalt på sociala medier och ett av de största båtsvarumärkena på sociala medier. Den ledande positionen bekräftas också av det stora antal företag och organisationer som vill samarbeta med X Shore.

2020 har varit ett speciellt år där Covid-19 pandemin har påverkat alla. Det har resulterat i ett globalt ökat intresse för båtliv, men även för stort antal inställda mässor och evenemang. Trots de inställda aktiviteterna har intresset för provturer varit stort över hela Europa. Nylanserade Eelex 8000 har tagits emot väl i media med uteslutande goda recensioner efter provturer.

Eelex 8000 har bland annat mottagit följande design- och innovationspriser under året:

iF design award winner 2020

The German innovation award gold title, which is given out by the rat für Formgebung - German Design Council

· 2020 Red Herring Top 100 Europe Winners

'People's Choice' at the Grand Award of Design

#### *Forskning och utveckling*

Forskning och utveckling är kärnan i X Shores verksamhet vilket den nya versionen av Eelex 8000 är ett bevis på. Det rör sig om ett stycke flytande högteknologi där varje detalj är utvecklad för att skapa minimal påverkan på miljön, såväl i havet som på andra delar av jorden. En viktig del av det arbetet är att byta ut material mot mer hållbara sådana, varav ett exempel är att det nu finns en möjlighet att beställa Eelex 8000 med linfiber i stället för glasfiber, med distansmaterial av återvunna PET-flaskor.

Visionen av att kunna erbjuda ett tyst, hållbart båtliv med god prestanda står i fokus för utvecklingen. R&D teamet har förstärkts under året och cirka hälften av bolagets anställda vid årsskiftet är involverade i utveckling av nya båtmodeller och förbättrad teknik när det gäller både hård och mjukvara.

Flera samarbeten med nyckelleverantörer har tillkommit under året och samarbetet med befintliga leverantörer har stärkts.

Detta innebär att flertalet nyheter kommer att presenteras under 2021.

#### *Finansiering och likviditetsbehov*

Bolagets likvida tillgångar, i form av likvida medel, uppgick vid utgången av 2020 till 8,7 MSEK (10,1 MSEK). Företagsledningen och styrelsen har under inledningen av räkenskapsåret 2021 påbörjat ytterligare kapitalanskaffning. Bolaget är i slutfasen av kapitalanskaffningen. Med beaktande av bolagets historik samt företagsledningens samt styrelsens erfarenhet av tidigare genomförda kapitalanskaffningar bedömer företaget att bolagets finansiering för år 2021 kommer att säkerhetsställas under kvartal 2 2021. Om så ej är fallet finns vivel om bolagets fortsatta drift.

## **Väsentliga händelser under räkenskapsåret**

Under räkenskapsåret har bolaget genomfört nyemissioner om totalt 50,3 MSEK.

Bolaget har tillsatt en ny VD, Jenny Keisu samt förändrat styrelsens sammansättning.

Covid-19 har haft viss påverkan på X Shores verksamhet relaterat till kundmöten och marknadsevent som är en viktigt del i bolagets försäljningsprocess.

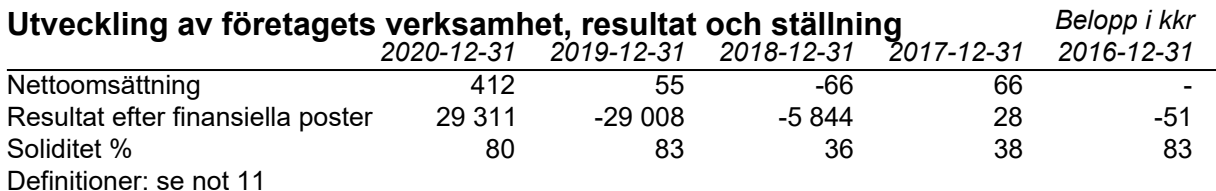

#### **Eget kapital**

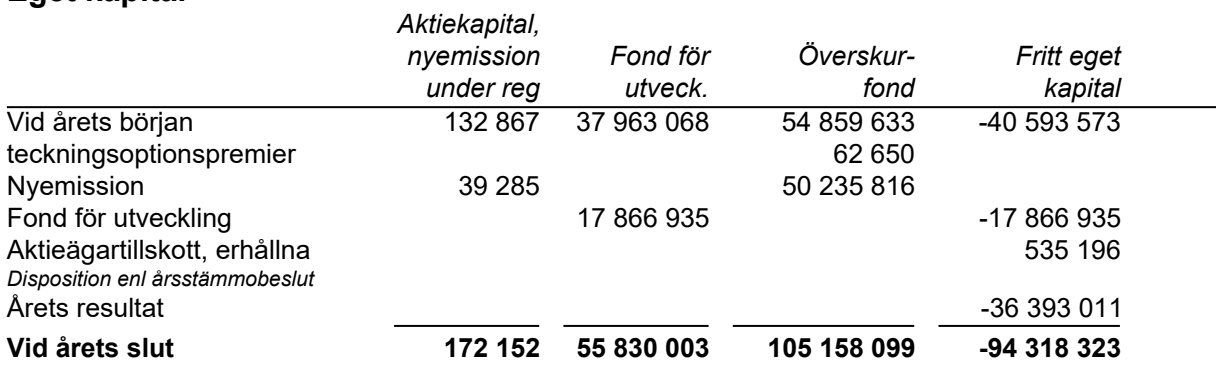

Villkorade, ännu ej återbetalda, aktieägartillskott uppgår per balansdagen till 0 kr (540 000 kr).

#### **Förslag till disposition av företagets vinst eller förlust**

Styrelsen föreslår att fritt eget kapital, kronor 10 839 777, disponeras enligt följande:

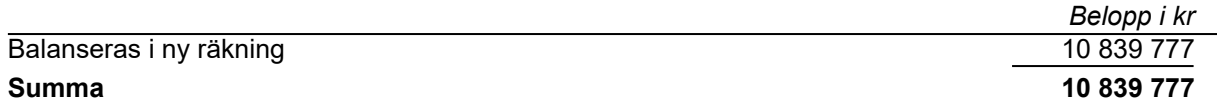

Vad beträffar resultat och ställning i övrigt hänvisas till efterföljande resultat- och balansräkning med tillhörande noter

# **Resultaträkning**

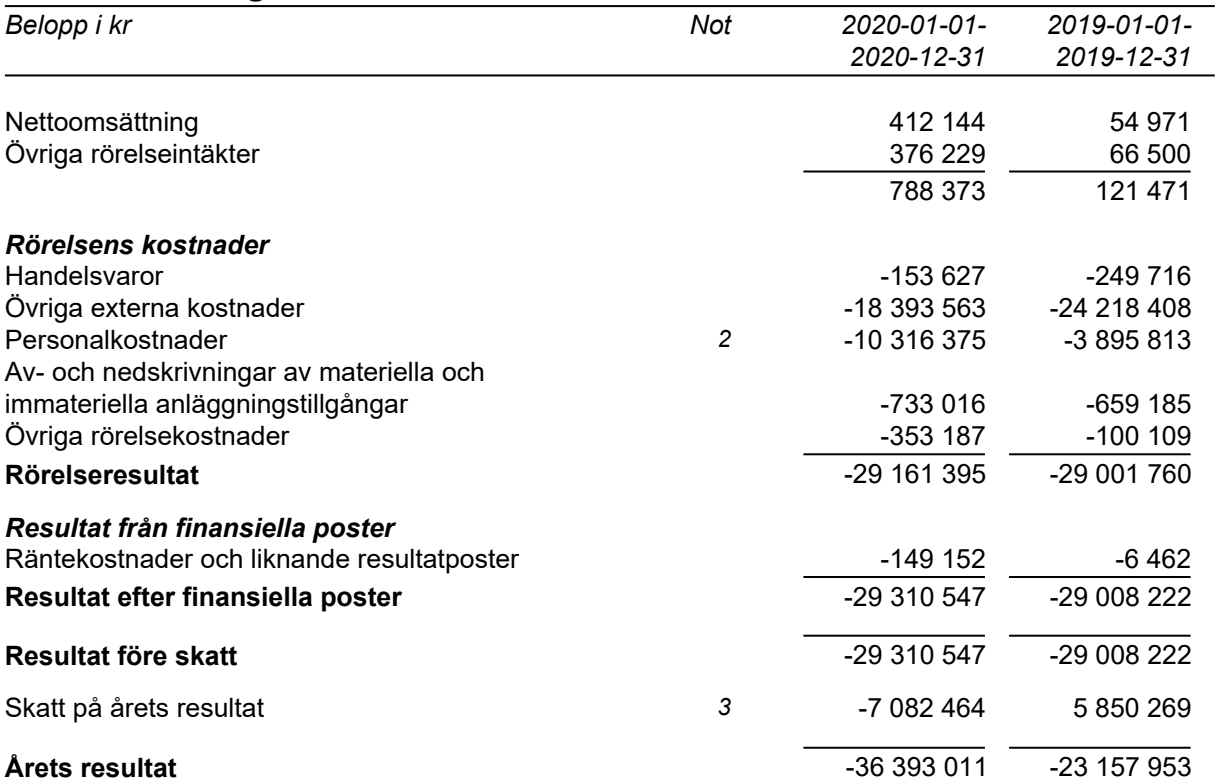

# **Balansräkning**

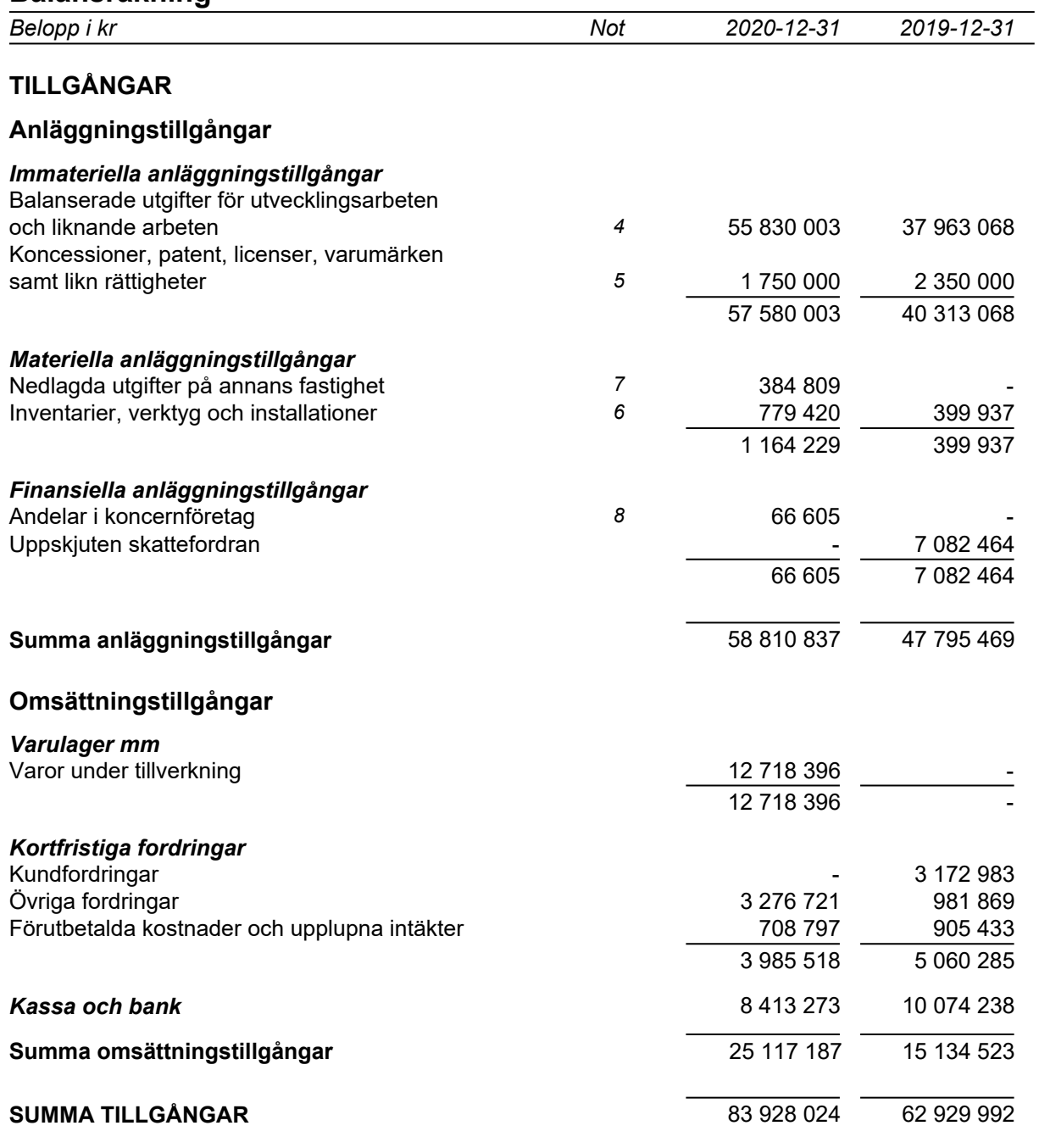

 $\overline{a}$ 

# **Balansräkning**

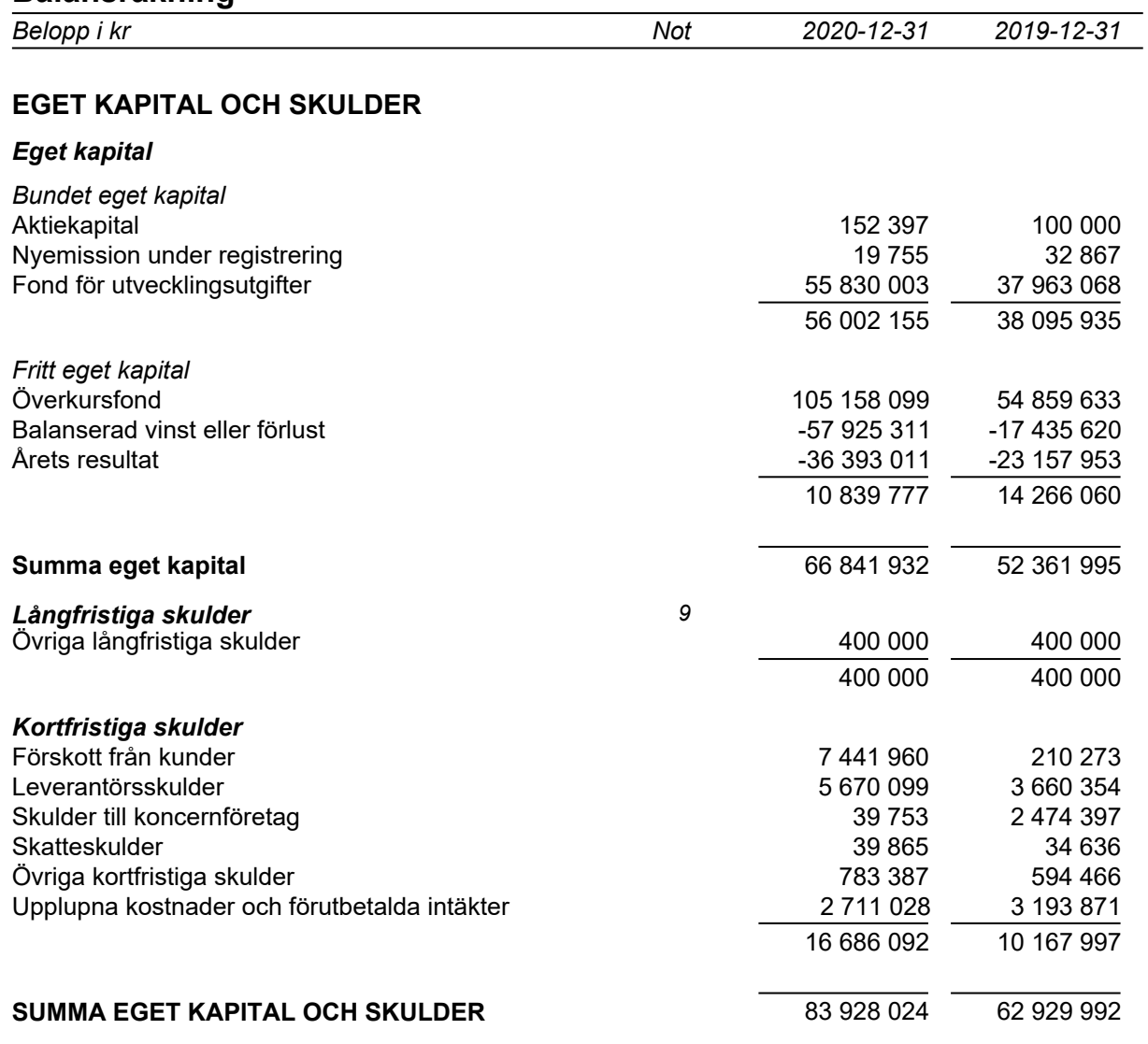

 $\overline{a}$ 

## **Noter**

## **Not 1 Redovisningsprinciper**

Belopp i kr om inget annat anges

#### *Allmänna redovisningsprinciper*

Årsredovisningen har upprättats i enlighet med årsredovisningslagen och Bokföringsnämndens allmänna råd BFNAR 2012:1 Årsredovisning och koncernredovisning (K3).

#### *Värderingsprinciper m m*

Tillgångar, avsättningar och skulder har värderats utifrån anskaffningsvärden om inget annat anges nedan.

#### *Intäkter*

Intäkter har tagits upp till verkligt värde av vad som erhållits eller kommer att erhållas och redovisas i de omfattning det är sannolikt att de ekonomiska fördelarna kommer att tillgodogöras bolaget och intäkterna kan beräknas på ett tillförlitligt sätt.

#### *Immateriella anläggningstillgångar*

Företaget redovisar internt upparbetade immateriella anläggnignstillgångar enligt aktiveringsmodellen. Det innebär att samtliga utgifter som avser framtagandet av en internt upparbetad immateriell anläggningstillgång aktiveras och skrivs av under tillgångens beräknade nyttjandeperiod, under förutsättningarna att kriterierna i BFNAR 2012:1 är uppfyllda.

#### *Avskrivningar*

Avskrivning sker linjärt över tillgångens beräknade nyttjandeperiod. Avskrivningen redovisas som kostnad i resultaträkningen.

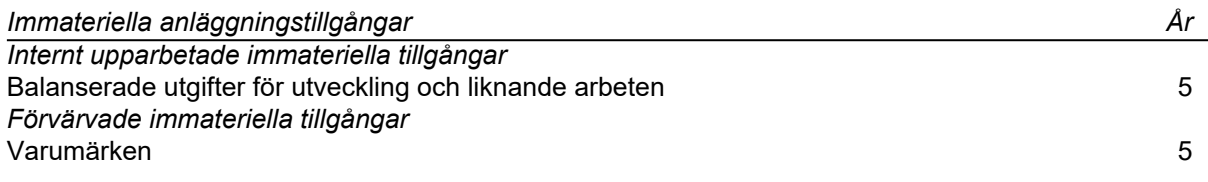

#### *Materiella anläggningstillgångar*

Materiella anläggningstillgångar redovisas till anskaffningsvärde minskat med ackumulerade avskrivningar och nedskrivningar. I anskaffningsvärdet ingår förutom inköpspriset även utgifter som är direkt hänförliga till förvärvet.

#### *Avskrivningar*

Avskrivning sker linjärt över tillgångens beräknade nyttjandeperiod eftersom det återspeglar den förväntade förbrukningen av tillgångens framtida ekonomiska fördelar. Avskrivningen redovisas som kostnad i resultaträkningen.

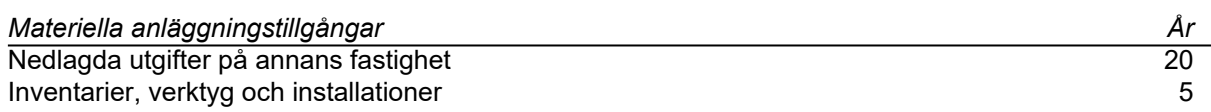

#### *Låneutgifter*

De låneutgifter som uppkommer då företaget lånar kapital kostandsförs i resultaträkningen i den period de uppstår.

#### *Varulager*

Varulagret är upptaget till det lägsta av anskaffningsvärdet och nettoförsäljningsvärdet. Därvid har inkuransrisk beaktats. Anskaffningsvärdet beräknas enligt först in- först ut- principen. I anskaffningsvärdet ingår förutom utgifter för inköp även utgifter för att bringa varorna till deras aktuella plats och skick.

I egentillverkade halv- och helfabrikat består anskaffningsvärdet av direkta tillverkningskostnader och de indirekta kostnader som utgör mer än en oväsentlig del av den sammanlagda utgiften för tillverkningen [eller uppgår till mer än ett oväsentligt belopp]. Vid värdering har hänsyn tagits till normalt kapacitetsutnyttjande.

#### *Skatt*

Skatt på årets resultat i resultaträkningen består av aktuell skatt och uppskjuten skatt. Aktuell skatt är inkomstskatt för innevarande räkenskapsår som avser årets skattepliktiga resultat och den del av tidigare räkenskapsårs inkomstskatt som ännu inte har redovisats. Uppskjuten skatt är inkomstskatt för skattepliktigt resultat avseende framtida räkenskapsår till följd av tidigare transaktioner eller händelser.

Uppskjuten skatteskuld redovisas för alla skattepliktiga temporära skillnader, dock inte för temporära skillnader som härrör från första redovisningen av goodwill. Uppskjuten skattefordran redovisas för avdragsgilla temporära skillnader och för möjligheten att i framtiden använda skattemässiga underskottsavdrag. Värderingen baseras på hur det redovisade värdet för motsvarande tillgång eller skuld förväntas återvinnas respektive regleras. Beloppen baseras på de skattesatser och skatteregler som är beslutade före balansdagen och har inte nuvärdesberäknats.

Vid årsskiftet 2020 fanns skattemässiga underskottsavdrag på -63 547 KSEK i bolaget för vilken ingen uppskjuten skattefordran har redovisats.

## **Not 2 Anställda och personalkostnader**

#### *Medelantalet anställda*

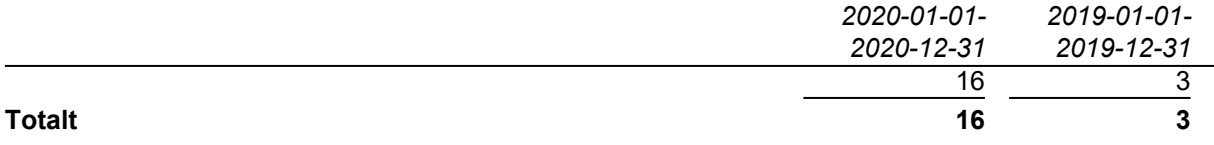

# **Not 3 Skatt på årets resultat**

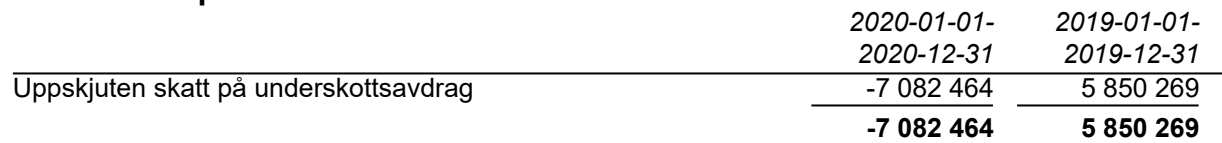

#### *Avstämning av effektiv skatt*

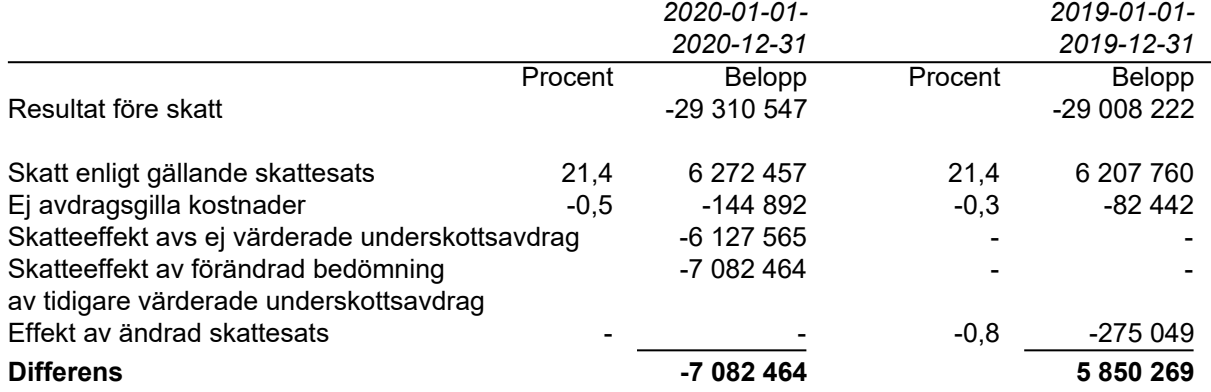

## **Not 4 Balanserade utgifter för utvecklingsarbeten och liknande arbeten**

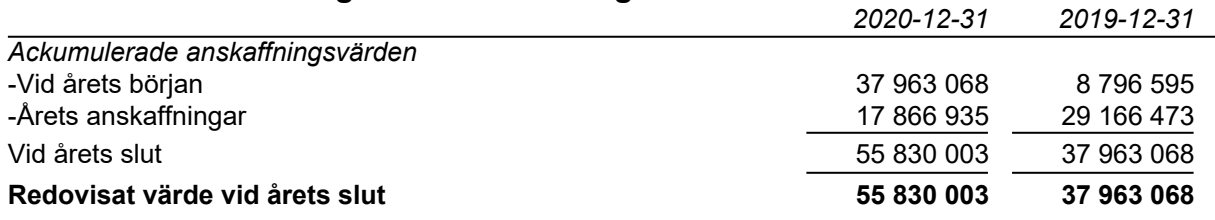

## **Not 5 Koncessioner, patent, licenser, varumärken och likn rättigheter**

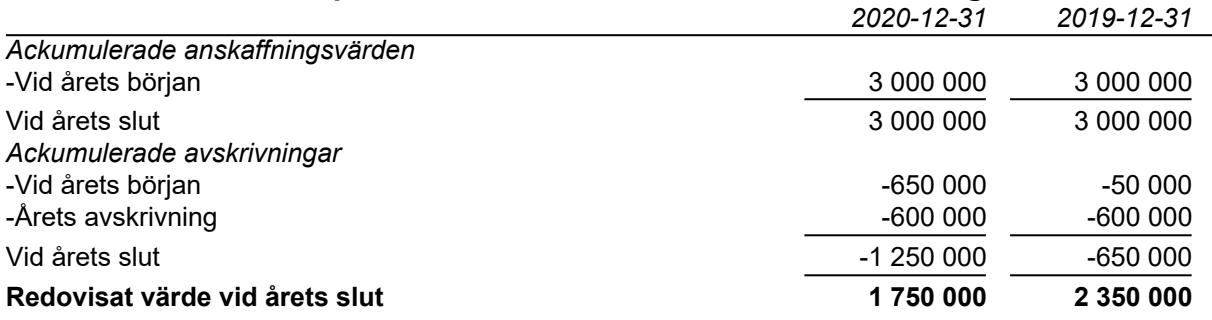

## **Not 6 Inventarier, verktyg och installationer**

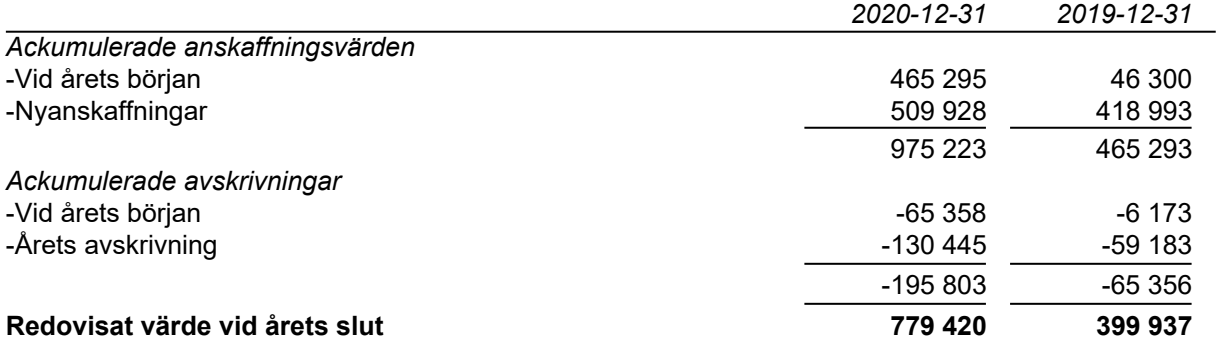

## **Not 7 Förbättringsutgifter på annans fastighet**

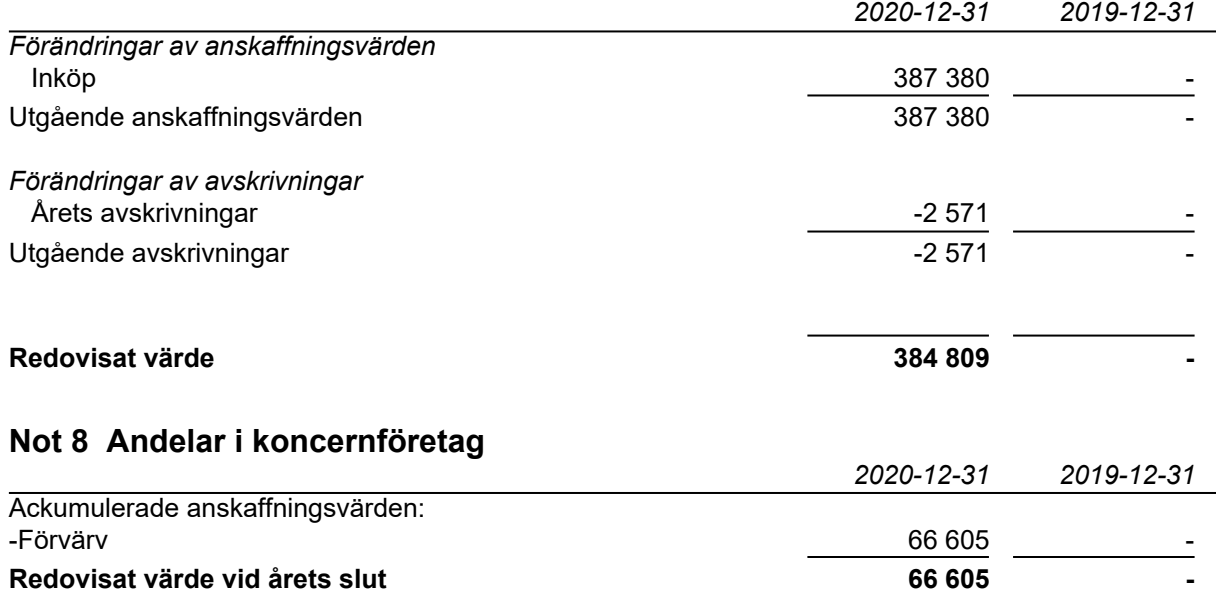

#### *Specifikation av moderföretagets innehav av aktier och andelar i koncernföretag*

Ägarandelen av kapitalet avses, vilket även överensstämmer med andelen av rösterna för totalt antal aktier.

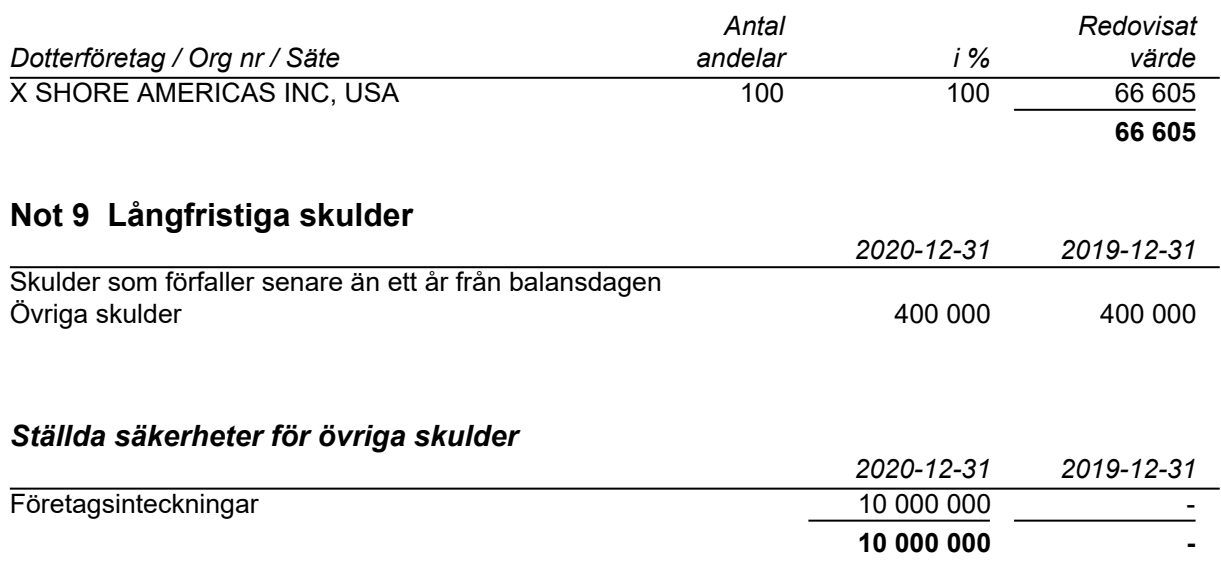

## **Not 10 Väsentliga händelser efter räkenskapsårets slut**

Styrelsen bedömer att utbrottet av corona pandemin skulle kunna få negativa effekter på företagets resultat, men kan i dagsläget inte bedöma omfattningen av dessa. Styrelsen följer aktivt utvecklingen och vidtar löpande åtgärder för att begränsa effekterna. Styrelsens bedömning är att de väsenltiga osäkerhetsfaktorer som är kopplade till corona pandemin inte bedöms vara av sådan karaktär och omfattning att boalgets förmåga att fortsätta sin verksamhet påverkas inom överskådlig tid.

# **Not 11 Nyckeltalsdefinitioner**

*Nettoomsättning* Rörelsens huvudintäkter, fakturerade kostander, sidointäkter samt intäktskorrigeringar.

*Resultat efter finansiella poster*

Resultat efter finansiella intäkter och kostnader men före bokslutsdispositioner och skatter.

*Soliditet:*

(Totalt eget kapital + (100 % - aktuell bolagsskattesats av obeskattade reserver)) / Totala tillgångar.

# **Underskrifter**

Stockholm 2021-03-

Konrad Bergström Geregia and Bergström Australia und den Australia und Jenny Keisu

 $\overline{\phantom{a}}$ 

Styrelseledamot Verkställande direktör

Vår revisionsberättelse har lämnats den 2021. Ernst & Young AB

buu *Ibdu*n *M*ama

Linn Haslum Lindgren Auktoriserad revisor

# Verifikat

Transaktion 09222115557442694695

# Dokument

Årsredovisning X Shore AB 2020 Huvuddokument 11 sidor Startades 2021-02-26 14:53:16 CET (+0100) av Andreas Larsson (AL) Färdigställt 2021-03-01 19:18:28 CET (+0100)

## Initierare

## Andreas Larsson (AL)

andreas.larsson@xshore.com

## Signerande parter

#### Jenny Keisu (JK)

Personnummer 8501313525 jenny.keisu@xshore.com

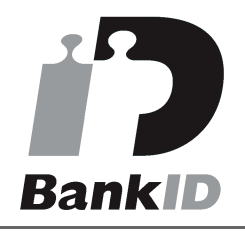

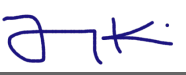

Namnet som returnerades från svenskt BankID var "JENNY KEISU" Signerade 2021-03-01 19:06:33 CET (+0100)

#### Linn Haslum Lindgren (LHL) Personnummer 197710060505 linn.haslum.lindgren@se.ey.com

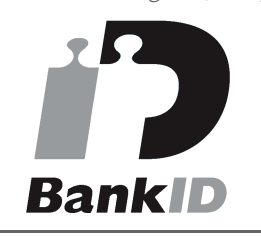

<mark>lum *Ibhum Afan*m</mark>

Namnet som returnerades från svenskt BankID var "Linn

Konrad Bergström (KB) Personnummer 197104281451 konrad@xshore.com

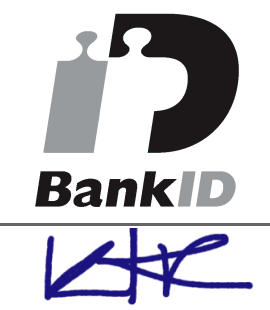

Namnet som returnerades från svenskt BankID var "Conrad Bergström" Signerade 2021-02-27 01:38:15 CET (+0100)

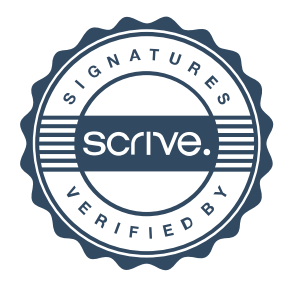

# Verifikat

Transaktion 09222115557442694695

Maria Lindgren" Signerade 2021-03-01 19:18:28 CET (+0100)

Detta verifikat är utfärdat av Scrive. Information i kursiv stil är säkert verifierad av Scrive. Se de dolda bilagorna för mer information/bevis om detta dokument. Använd en PDF-läsare som t ex Adobe Reader som kan visa dolda bilagor för att se bilagorna. Observera att om dokumentet skrivs ut kan inte integriteten i papperskopian bevisas enligt nedan och att en vanlig papperutskrift saknar innehållet i de dolda bilagorna. Den digitala signaturen (elektroniska förseglingen) säkerställer att integriteten av detta dokument, inklusive de dolda bilagorna, kan bevisas matematiskt och oberoende av Scrive. För er bekvämlighet tillhandahåller Scrive även en tjänst för att kontrollera dokumentets integritet automatiskt på: https://scrive.com/verify

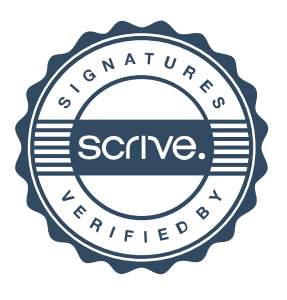